## **Keksausstecher**

## **Individuelle Keksausstecher 3D-drucken**

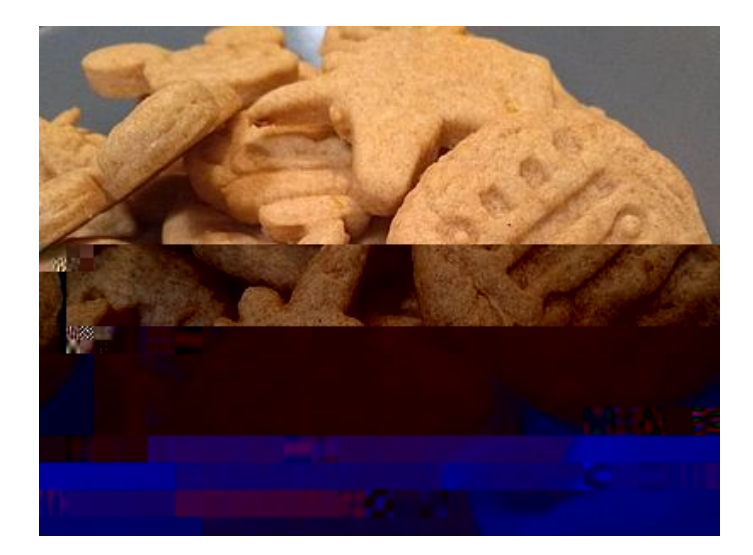

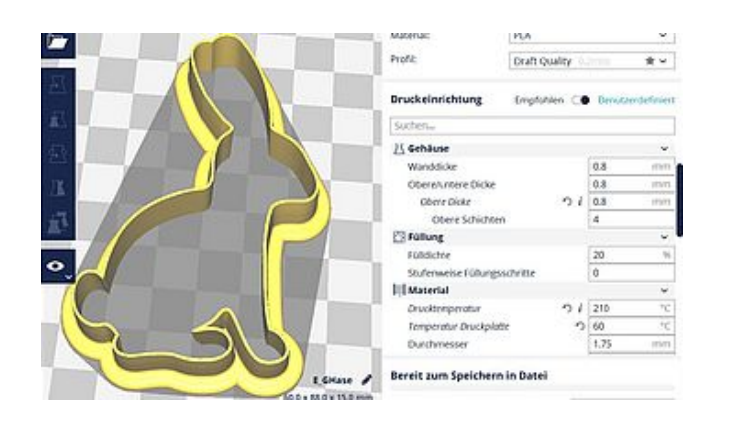

Wir benutzen das Programm Inkscape zum Zeichnen der Form, die Erweiterung ["cookie](https://github.com/cwalther/cookie-cutter-sweeper/)[cutter-sweeper" von Christian Walther,](https://github.com/cwalther/cookie-cutter-sweeper/) um daraus eine 3D-Form zu generieren und Cura, um daraus eine 3D-Form z<br>Die staat die Stadt von Cura, um daraus eine 3D-Form zu generieren und Cura, um daraus eine Stadt von Cura, um

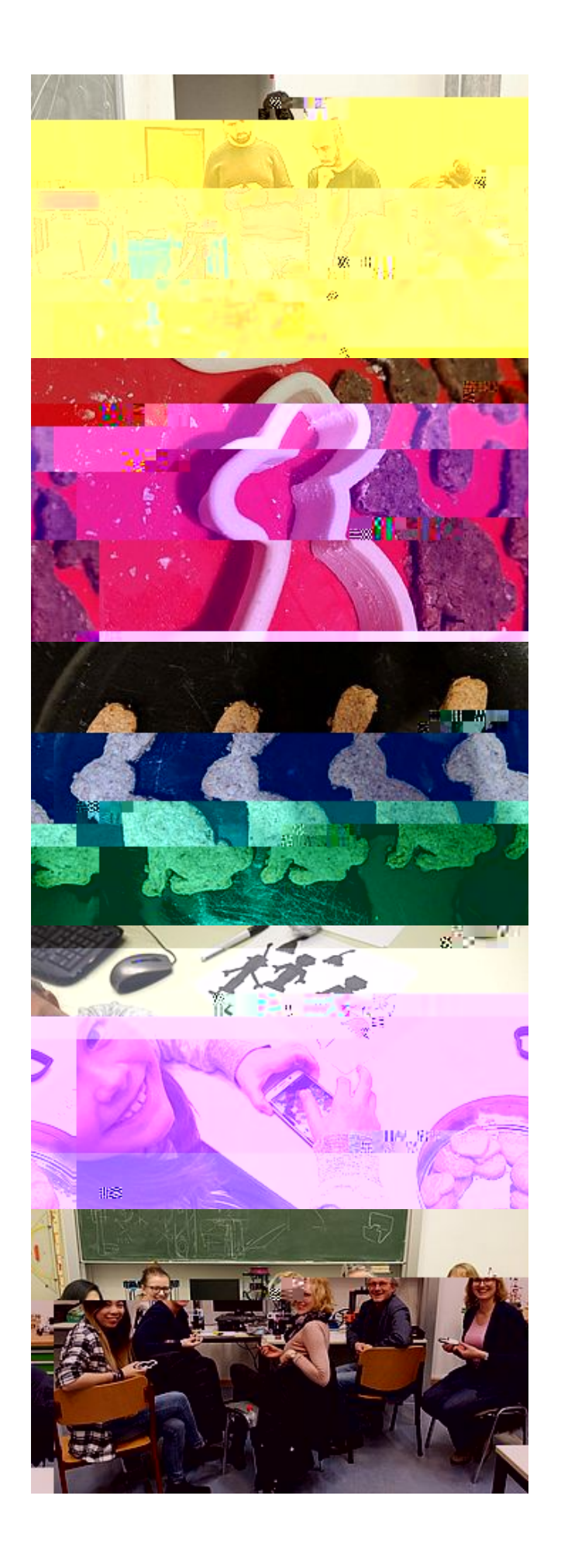

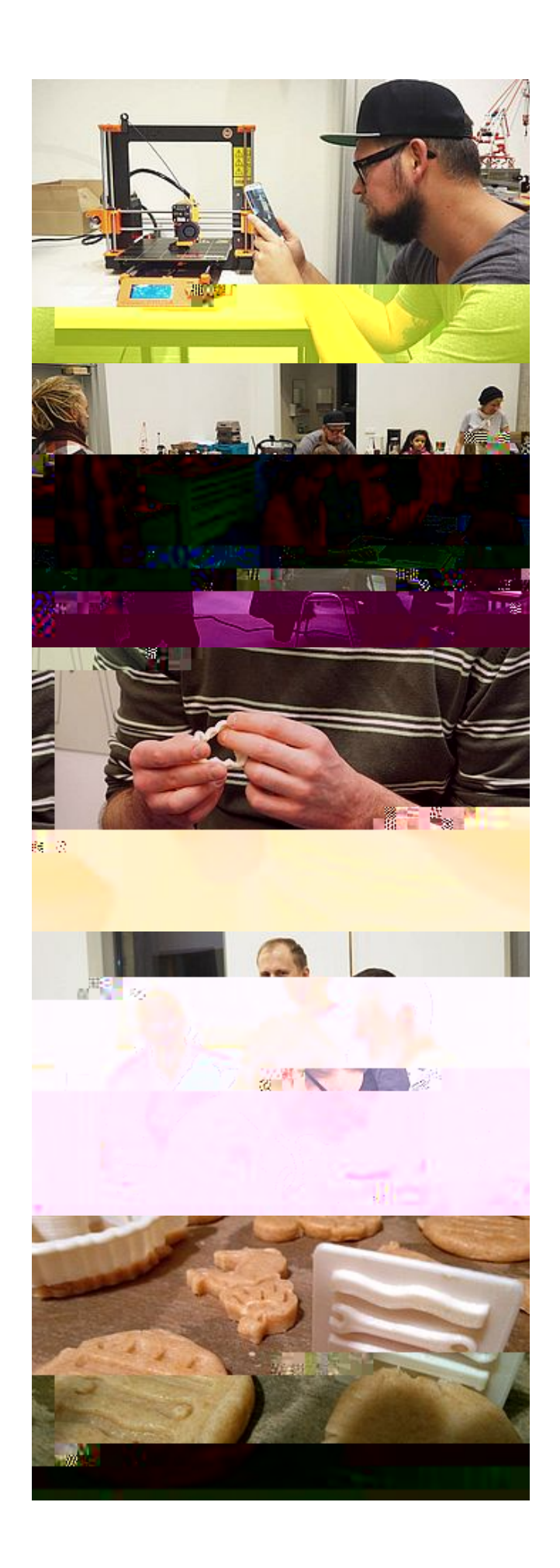

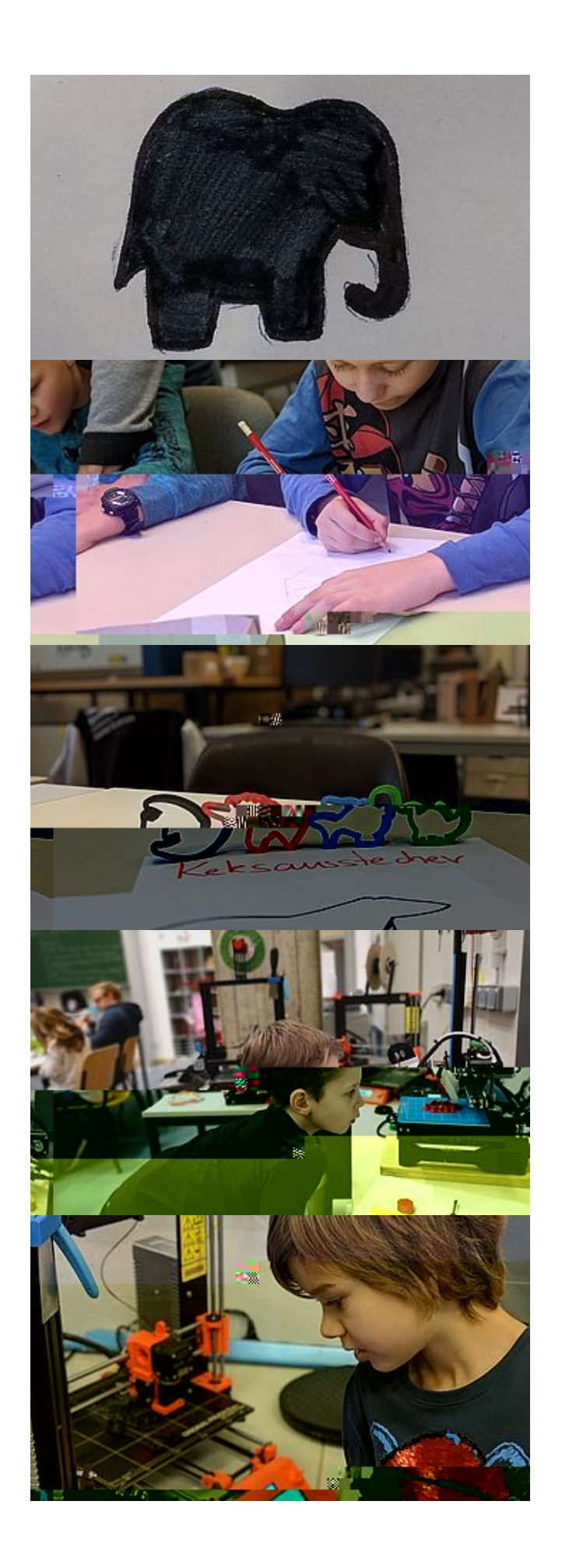